# **OTD140 Firmware Downloads**

[Main Page](https://wiki.teltonika-networks.com/view/Main_Page) > [OTD Outdoor routers](https://wiki.teltonika-networks.com/view/OTD_Outdoor_routers) > [OTD140](https://wiki.teltonika-networks.com/view/OTD140) > **OTD140 Firmware Downloads**

This page contains firmware files for OTD140 devices. Look to the table below or the [changelog](#page--1-0) to find download links.

To upgrade firmware using WebUI, follow the instructions in [OTD140 Firmware.](http://wiki.teltonika-networks.com/view/OTD140_Firmware)

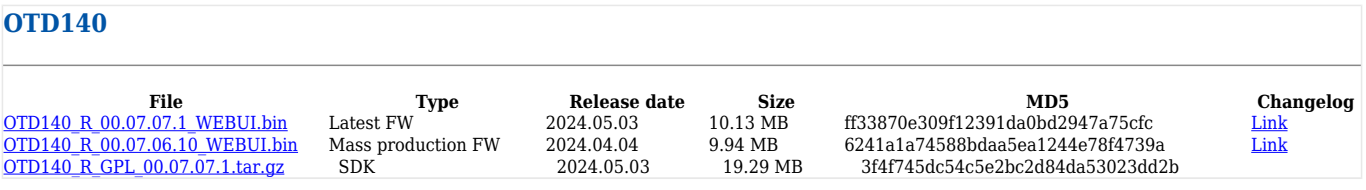

**Note:** packages for [Package Manager](http://wiki.teltonika-networks.com/view/OTD140_Package_Manager) are independent from firmware and can be downloaded in the [Package Downloads](http://wiki.teltonika-networks.com/view/OTD140_Package_Downloads) page.

# **FW checksums**

Checksums for firmware files can be found **[here](http://wiki.teltonika-networks.com/view/OTD140_Firmware_checksum_list)**.

# **Changelog**

### **[OTD140\\_R\\_00.07.07.1](https://firmware.teltonika-networks.com/7.7.1/OTD140/OTD140_R_00.07.07.1_WEBUI.bin) | 2024.05.03**

- **New**
	- **Network**
		- WebUI: added ESM/EMM message notifications
		- WebUI: added internet status tracking configuration and overview widget
		- LAN: added a new IPv6 LAN status page
		- Static Leases: added a new IPv6 Static Leases page
		- WebUI: added custom domain name resolve option in "DNS" configuration page
		- Auto APN: added "uno.au-net.ne.jp" APN for "KDDI" operator
		- Auto APN: added 'eprivate010.tisparkle.com' APN for "Sparkle" operator
		- QoS: added mobile interface select option
		- Mobile: improved connection establish time for uqmi protocol
		- Failover: added additional connection flush options
		- VRF: added initial Virtual Routing and Forwarding support
	- **Services**
		- DLMS Client: added persistent TCP connections
		- Events Reporting: added unexpected shutdown event
		- Modbus Client: added 64bit data types
- IPerf3: added iPerf3 to Package Manager
- TR-069: added PCI, LAC, TAC, EARFCN and Neighbour cells data to Device.MobileInfo node
- Hotspot: added domain and subdomain options for external landing page
- Ping reboot: added capability to restart PoE port
- **System**
	- WebUI: added the ability to generate random passwords for password input fields
	- WebUI: added reset to "Factory defaults" option
	- System: changed firmware certificate verification tool
	- IP Block: added time-based login attempt blocking
	- WebUI: added firmware update notification support
	- PAM: added the ability to set port for TACACS+
	- Logging: added multiple remote syslog servers support
- **Improvements**
	- **Network**
		- Static Leases: added possibility to use MAC with wildcard
		- WebUI: added ability to disable modem update notifications
		- Topology: changed network devices scanning application
		- WebUI: improved design of Status LAN page
		- DHCP: simplified DHCP configurations in other pages and moved full DHCP configuration to a separate page
		- DHCP: removed default disabled server configuration for WAN interface
		- WebUI: simplified data entry of DNS forwardings by separating hostname and IP address fields
		- BGP: added Virtual Routing and Forwarding (VRF) support
		- BGP: added multiple BGP instance support
		- WebUI: adjusted responsive design breakpoints
		- Dnsmasq: updated dnsmasq to version 2.89
		- WebUI: added additional field for warning threshold to allow entering value as percentage in Mobile Data Limit section
		- Mobile: improved mobile services stability when SIM card is lost during SMS sending
		- Mobile: updated bridge/passthrough mode logic to flush ARP and add static ARP entry if MAC is specified
		- Mobile: improved SIM switch logging and protection on failure to acquire data
		- WebUI: added partial data loading to APN database page
		- Mobile: improved SMS sending timeouts during network issues
		- Mobile: improved connection handling when data limit is reached
		- Mobile: added metric to default gateway when using passthrough mode
		- WebUI: added validation for 2 same APNs
		- WebUI: updated Band selection field to show duplex modes in Mobile General page
	- **Services**
		- Wireguard: added option to bind tunnel to a specific interface
		- OPC UA Client: added limits (10 servers, 20 groups, 50 nodes per server, 50 values per group)
		- DLMS Client: increased maximum count of connection sections to 30
		- DLMS Client: added short name referencing
		- SNMP: set strict default community access when IPv6 address is used
		- SNMP: improved sysName OID to set device's hostname
		- OpenVPN: added the bridge option for selecting the network device to be bridged

with

- OpenVPN: added possibility to create more than one TAP client
- Auto Reply: added available SMS message parameters to "Message text" input
- $\blacksquare$  Modbus Client: allow using diacritics in SMS alarms
- Hotspot: moved MAC blocking option from Access Control to Hotspot page
- WebUI: added MAC authentication support when using RADIUS authentication mode
- WebUI: moved licenses to footer
- SSTP: updated package version to 1.0.19
- Mosquitto: updated package version to 2.0.17

#### **System**

- WebUI: added more strict password requirements for restoring backup
- SMTP: added option to either not verify SMTP server or upload SMTP server's CA file to verify authenticity
- WebUI: Added the ability to choose the ROOT CA when using certificates from the device
- WebUI: unified time format to ISO8601 across the entire WebUI
- WebUI: added ability to choose imported certificate and key as 'Server certificate' and 'Server key' in 'Access Control'
- WebUI: added 'Hosts' and 'IP Addresses' options for 'Simple' certificate generation and certificate signing
- WebUI: changed firmware update option to server as a default option
- WebUI: improved first login password change logic
- Certificates: updated Root CA certificates
- GPL: added offline package preparation command for GPL builds
- Speedtest: added multiple connections support to improve accuracy
- Kernel: updated to version 5.15.149
- Libcap: updated package version to 2.69

#### **Fix**

### **Network**

- Topology: fixed showing interfaces with assigned VLAN
- WebUI: fixed static routing creation for GRE instance
- Network: fixed DHCPv4 relay mode enabling
- Mobile: fixed PIN code set after modem restart
- $\bullet$  Mobile: fixed an issue where using SIM change command on one SIM slot modems would reset connection
- Mobile: fixed an issue where message storage would not be checked correctly
- $\blacksquare$  Mobile: fixed temperature value sometimes returning 0
- Mobile: fixed denied roaming flag set
- SIM Switch: fixed an issue when low "Check interval" was causing connection to fail
- SIM Idle Protection: fixed problem when the SIM slot remained unchanged
- Mobile: fixed an issue where SIM switch would fail when switching to PUK blocked SIM
- Mobile: fixed an issue where sim switch would be executed twice immediately causing sim to not be switched
- Mobile: fixed SIM PIN saving for non primary SIM cards
- Failover: fixed Failover missing active rules when using multiple source and destination IP addresses
- Failover: fixed an issue where failover would not function correctly while using a mobile interface
- WebUI: fixed network and failover interface metric sorting synchronization issue
- WebUI: fixed failover rule policy save issue with newly added WAN interface
- Interfaces: fixed failover value for new WAN being taken from WAN that was just deleted
- WebUI: added validation to prevent default VLAN deletion

#### **Services**

- Modbus Client: allow using negative floating point values in requests
- Azure IoT Hub: fixed Data to Server minor WebUI dependency bugs
- Data to Server: fixed DLMS data formating
- Data to Server: fixed Network link state data display
- DLMS Client: fixed segfault while reading profile generic COSEM object
- DLMS Client: fixed profile generic entries reading
- DLMS Client: fixed application memory allocation issues
- SSTP: fixed route adding when default route is enabled
- SNMP: fixed VLAN OID naming
- OpenVPN: added fixes for instance status tracking functionality
- OpenVPN: resolved uptime counting issues
- PPTP: fixed PPTP instance deletion problem
- Hotspot: fixed password validation for locally created users and signed-up users
- Hotspot: fixed session invalidation after deleting registered user
- Hotspot: fixed SMS OTP password reuse
- Hotspot: fixed firewall rule creation
- PPTP: fixed problem related with routes when failover is enabled
- Modbus Client: fixed issue where service freezes when SMS alarm is sent
- Azure IoT Hub: fixed 'contentType' telemetry message parameter
- UPnP: updated package version to 2.3.4
- **System**
	- NTP Client: fixed 'Count of time synchronizations' execution when synchronization to mobile operator is chosen
	- Package Manager: fixed spinner message when restarting network after package upload or download
	- Package Manager: fixed supported devices check when installing a package from server
	- WebUI: fixed language install from uploaded package after upgrade with keep settings
	- WebUI: fixed an issue when a user was not logged out after changing profiles
	- Telnet: fixed segmentation fault during concurrent connections
	- CLI: fixed enter key issue on mobile chromium based browsers
	- System Users: fixed SSH session close after deleting user or disabling SSH access
	- Profiles: fixed profile migration with installed packages
	- Boot: now powering modem during preinit after firstboot
	- WebUI: fixed Hotspot log page table search functionality
	- Speedtest: fix missing download speed on some servers
	- PAM: updated libpam to version 1.6.0

#### **CVE Patches**

- $\circ$  CVE-2022-4603
- $\circ$  CVF-2022-23308
- $\circ$  CVE 2022-45061
- $\circ$  CVF-2023-0466
- $\circ$  CVE-2023-6129
- $\circ$  CVE-2023-7042
- CVE 2023-24329
- $\circ$  CVE 2023-27043
- $\circ$  CVE-2023-42366
- CVE-2023-46218
- CVE-2023-46219
- $\circ$  CVE-2023-46752
- $\circ$  CVE-2023-46753
- CVE-2023-48795
- CVE-2024-2397
- $\circ$  CVE-2024-25062
- $\circ$  CVE-2024-27913
- $\circ$  CVE-2024-22365

# **[OTD140\\_R\\_00.07.06.10](https://firmware.teltonika-networks.com/7.6.10/OTD140/OTD140_R_00.07.06.10_WEBUI.bin) | 2024.04.04**

Global changelog for **R\_00.07.06.10** - [LINK](http://wiki.teltonika-networks.com/view/Global_RUTOS_changelog#R_00.07.06.10)

# **OTD140\_R\_00.07.06.8 | 2024.03.25**

• Firmware **R** 00.07.06.8 was removed due to an issue with inefficient memory allocation for LED control.

**[OTD140\\_R\\_00.07.06.6](https://firmware.teltonika-networks.com/7.6.6/OTD140/OTD140_R_00.07.06.6_WEBUI.bin) | 2024.03.04**

• Global changelog for **R** 00.07.06.6 - [LINK](http://wiki.teltonika-networks.com/view/Global_RUTOS_changelog#R_00.07.06.6)

**[OTD140\\_R\\_00.07.06.5](https://firmware.teltonika-networks.com/7.6.5/OTD140/OTD140_R_00.07.06.5_WEBUI.bin) | 2024.02.21**

• Global changelog for **R** 00.07.06.5 - [LINK](http://wiki.teltonika-networks.com/view/Global_RUTOS_changelog#R_00.07.06.5)

**[OTD140\\_R\\_00.07.06.3](https://firmware.teltonika-networks.com/7.6.3/OTD140/OTD140_R_00.07.06.3_WEBUI.bin) | 2024.01.17**

Global changelog for **R\_00.07.06.3** - [LINK](http://wiki.teltonika-networks.com/view/Global_RUTOS_changelog#R_00.07.06.3)

### **[OTD140\\_R\\_00.07.06.1](https://firmware.teltonika-networks.com/7.6.1/OTD140/OTD140_R_00.07.06.1_WEBUI.bin) | 2024.01.04**

- **New**
	- $\circ$  Initial firmware release